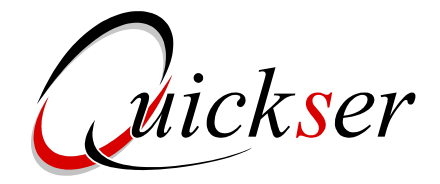

*Quickser* a été conçu dès que la version 7 de **DB2/UDB** annonçait la disponibilité d'un dispositif majeur **RTS** (Real time statistic).

 En effet, les conséquences de la mise en œuvre de ce dispositif permettaient d'anticiper une optimisation conséquente et une réduction significative des ressources nécessaires aux opérations de maintenance des bases de données DB2 : par opérations de maintenance, il faut entendre les tâches de sauvegarde,de réorganisation et de restauration des bases **DB2**.

Un des principes mis à mal par la disponibilité de **RTS,** est qu'il devient inutile d'exécuter des RUNSTATS systématiquement avant toute opération de sauvegarde ou de réorganisation. Rappelons qu'un RUNSTATS est un processus batch qui scanne l'intégralité des données et des index, en vue de créer des statistiques d'occupation d'espace disque et de désorganisation, destinées à déclencher des réorganisations.

**RTS** contient, entre autre, ces mêmes statistiques, mais elles sont calculées en temps réel, actualisées en permanence pour un coût global négligeable. La conséquence de l'utilisation **RTS** est donc une économie directe des ressources consommées lors des opérations de maintenance des bases de données **DB2**.

**Le premier objectif** de *Quickser* est donc de proposer une solution avant tout source d'économies et ce dans plusieurs domaines.

- ¾ *Quickser* s'appuie d'une part sur les composants fournis par IBM (dans le cadre du package DB2 V7 et +) et d'autre part sur les utilitaires standards (COPY, REORG, RECOVER). Ces composants ont déjà été financés lors de l'acquisition de **DB2** V7.
- ¾ *Quickser* engendre des économies de ressources : l'utilisation de RTS, le parallélisme des sauvegardes, l'exécution simultanée de certains utilitaires, la sélection intelligente des objets à sauvegarder ou à réorganiser.
- ¾ *Quickser* simplifie les tâches d'exploitation : les scénarii de maintenance sont au nombre de 4.
- ¾ *Quickser* applique une algorithmique rigoureuse pour ne sauvegarder et ne réorganiser que les objets DB2 qui le nécessitent.
- ¾ *Quickser* rentabilise l'ordonnanceur en place puisqu'il s'y intègre.
- ¾ *Quickser* simplifie les tâches d'administration du DBA .Il dispose d'un ensemble de seuils dédiés au pilotage sur lesquels il peut intervenir à tout moment, sans que les procédures d'exploitation aient à subir la moindre modification.
- ¾ *Quickser* allonge la plage dédiée aux applications utilisateur sans requérir de ressources supplémentaires : les opérations de maintenance sont plus rapides. *Quickser* propose, de plus, les instruments pour supprimer la fenêtre batch, si tel est l'objectif.

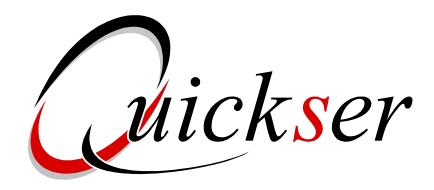

**Le second objectif** de *Quickser* est de fournir une solution simple, fiable et sécurisée.

*Quickser* fournit pour chaque base de données à gérer des procédures qui automatisent les opérations de sauvegarde, de réorganisation et de restauration.

Ces procédures sont globalement au nombre de 4 et couvrent la totalité du périmètre d'exploitation : 2 sont dédiées aux opérations OFFLINE et 2 sont dédiées aux opérations ONLINE. Par OFFLINE, on entend le maintient d'une « fenêtre batch » pendant laquelle les opérations de maintenance se déroulent et qui neutralisent donc les applications utilisateur.

Par ONLINE, on entend l'absence de « gel des applications utilisateur » et par conséquent les opérations de maintenance se déroulent en parallèle.

D' autres procédures représentant des déclinaisons des procédures majeures sont également fournies.

Une fois ces procédures installées, elles sont intégrées à l'ordonnanceur en place ; elles n'auront à subir aucune modification ultérieure.

En parallèle, *Quickser* met à disposition du DBA, un ensemble de paramètres que nous désignons par « seuils ». Ces seuils lui permettent de piloter les opérations de sauvegarde et de réorganisation.

Quelques exemples de seuils :

- le nombre d'extents au delà duquel la réorganisation d'une base est déclenchée
- La taille maximum des allocations dans le cas de réorganisation
- la possibilité de déclencher des copies incrémentales pour les sauvegardes
- Le degré de parallélisme des sauvegardes

Les seuils, administrés par le DBA, ont une portée globale et s'appliquent à l'ensemble des bases de données du site. Mais, la typologie de certaines bases de données peut nécessiter que ces seuils soient adaptés à ces bases de données. *Quickser* le permet. Ceci peut s'avèrer utile pour les bases de données « exceptionnelles », qui doivent leur singularité souvent à leur taille : dans ces cas, on modifiera le nombre d'extents et/ou les allocations disque pour la base de données concernée, tandis que les seuils globaux resteront inchangés.

Ces seuils sont accessibles en permanence et leurs modifications sont instantanément prises en compte par les procédures d'exploitation.

L'algorithmique de *Quickser* est présente dans toutes les procédures fournies. Ces procédures comportent nécessairement une phase qui consiste à lire les seuils paramétrés par le DBA, et à les comparer à ceux contenus dans RTS.

L'analyse des résultats de cette comparaison conduit *Quickser* à construire une liste d'objets (partitions, tablespaces, index) à traiter.

La puissance et la rigueur de cette algorithmique permet de de ne sélectionner que les objets qui ont effectivement besoin d'être sauvegardés et/ou réorganisés.

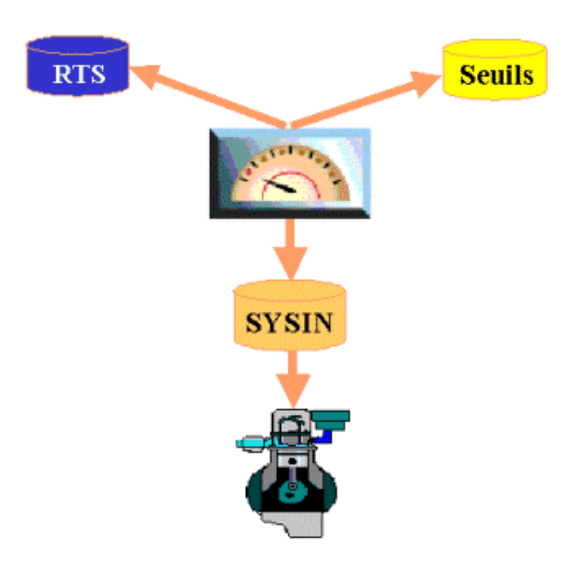

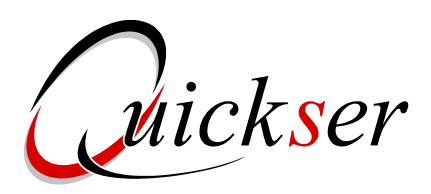

*Quickser* est remarquable de part sa simplicité d'exploitation puisqu'il s'articule autour de 2 principaux scenarii qui sont :

- $\checkmark$  Un scénario de sauvegarde
- $\checkmark$  Un scénario de réorganisation
- $\triangleright$  Le scénario de sauvegarde se déroule de façon identique, que l'activité du site s'exerce 24h/24, soit en ONLINE, ou que l'activité réponde à une exigence de « fenêtre batch », soit en OFFLINE.

Les principales étapes, totalement automatisées, du scénario de sauvegarde sont les suivantes :

 $\checkmark$  Sauvegardes « intelligentes » des partitions.

En effet, seules les partitions dont les statistiques portant sur les lignes et les pages modifiées (lues dans RTS) répondent aux seuils fixés par le DBA font l'objet d'une sauvegarde : les partitions ne sont donc pas sauvegardées systématiquement.

Les sauvegardes peuvent être incrémentales; cela signifie que seules les mises à jour sont sauvegardées. Ces sauvegardes incrémentales peuvent faire l'objet d'une fusion (« merge »).

Les sauvegardes peuvent s'opérer en parallèle. Le paramètre « PARALLEL » permet de préciser le nombre de sauvegardes qui s'exécuteront simultanément. L'ensemble des ces mécanismes est déclenché automatiquement par *Quickser* en toute transparence. Leur activation est dynamique, dès lors que la DBA a fixé ou modifié la valeur des paramètres correspondants.

- $\checkmark$  La procédure de sauvegarde induit des processus de sécurisation. *Quickser* déclenche des mécanismes qui empêchent les suppressions de tables, de tablespaces, sauf à utiliser des procédures spéciales. Ces mécanismes préviennent l'exécution de commandes « drop » intempestives et souvent involontaires et ce sur toutes les tables ou tablespaces de la base de données traitée.
- $\checkmark$  Le scénario de sauvegarde crée un point de repositionnement (« QUIESCE »), pour le cas où une restauration serait nécessaire ultérieurement.
- $\checkmark$  La procédure de sauvegarde épure la table « SYSCOPY », des entrées réputées suffisamment anciennes pour être considérées comme obsolètes.

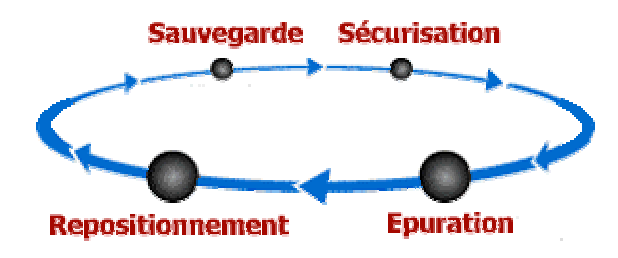

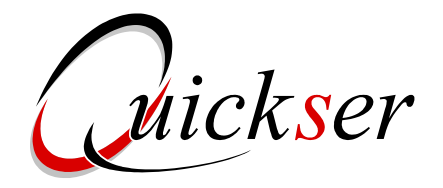

¾ Le déroulement du scénario de réorganisation suit sensiblement le même schéma, que l'exploitation s'effectue en mode OFFLINE ou en mode ONLINE. La différence réside dans le fait qu' un point de repositionnement (« QUIESCE ») ne sera pas exécuté dans le mode ONI INF

En effet, un point de repositionnement en mode ONLINE s'avère inutile car, en cas d'incident, revenir à ce point de repositionnement reviendrait à annuler tous les traitements qui se sont déroulés en parallèle.

Les principales étapes, totalement automatisées, du scénario de réorganisation sont les suivantes :

- $\checkmark$  **Quickser** détecte les objets à réorganiser, y compris les LOB (Large Objects) en analysant les statistiques de désorganisation contenues dans RTS et en les confrontant aux seuils pilotés par le DBA.
- $\checkmark$  Le scénario de réorganisation crée en mode OFFLINE un point de repositionnement (« QUIESCE »), pour le cas où une restauration serait nécessaire ultérieurement.
- 9 Les objets et les index associés sélectionnés, *Quickser* réalloue les espaces disque nécessaires aux objets qui ont atteint les limites d' « extents ».
- $\checkmark$  La réorganisation de l'ensemble des objets (tablespace, index, LOB) est déclenchée. En parallèle s'exécutent une sauvegarde des partitions ainsi qu'un « RUNSTATS » d'accès (MODE = ACCES). La simultanéité de ces 3 tâches engendre un gain de temps très significatif.
- 9 *Quickser* clôt ce scénario par la recherche des applications pour lesquelles, consécutivement à la réorganisation, un « REBIND » est à exécuter. Ainsi les performances applicatives sont systématiquement optimisées.

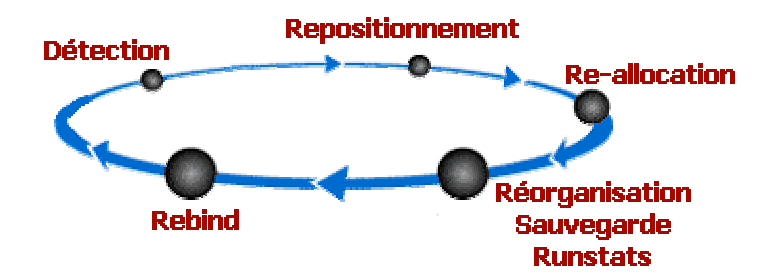

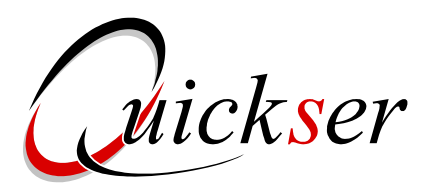

Pour être exhaustif*, Quickser* se doit de fournir quelques utilitaires complémentaires. Ces utilitaires sont bien évidemment conformes à l'esprit du produit, à savoir simples, sécurisés et performants.

Parmi ceux là nous trouverons un scénario destiné à restaurer une partition ou un « tablespace », un utilitaire de « unload-reload » souvent utile quand il s'agit de dupliquer une base de donnée dans un autre environnement.

- $\triangleright$  Le déroulement du scénario de restauration se présente comme suit :
	- 9 *Quickser* recherche automatiquement l'adresse du dernier point de repositionnement (« QUIESCE ») qui a été déterminé et stocké par *Quickser* lors d'une précédente sauvegarde ou réorganisation. Ce point de repositionnement (ou « last RBA ») permet de déterminer la sauvegarde la plus récente.
	- $\checkmark$  La restauration est lancée.
	- $\checkmark$  Les index associés aux objets restaurés sont reconstruits.
	- $\checkmark$  Une sauvegarde totale des objets, après restauration est exécutée.

Toutes les étapes de ce scénario étant automatisées, la simplicité de cette procédure, souvent redoutée, est réelle.

¾ La procédure de « unload-reload » consiste à décharger les données issues des tables DB2 appartenant à un tablespace ou à une partition et à les recharger dans un autre environnement.

*Quickser* permet également d'effectuer un « unload reload » à partir de la sauvegarde totale la plus récente, éventuellement enrichie des sauvegardes incrémentales successives si elles existent. Cet utilitaire est le plus souvent mis en œuvre par les équipes de développement.

L'ensemble des procédures mises à disposition par *Quickser* s'intègrent à l'automate de production en place. Ainsi la logique de l'exploitation est pérennisée et la centralisation perpétuée. Les équipes d'exploitation voient leur tâche simplifiée de part l'automatisation que *Quickser*  assure pour l'ensemble des scénarios.

A l'occasion de reprise suite à un incident d'exploitation, il peut suffire de simplement relancer le scénario quand il s'agit de sauvegarde ou bien de simplement désigner l'objet à restaurer. Les procédures déjà customisées, réduisent les actions manuelles au minimum.

dickser

**représente une réponse réellement originale et efficace à la problématique de maintenance des bases de données DB2/UDB en proposant :** 

- 9 **d'en finir avec les opérations de sauvegarde et de réorganisation DB2 asphyxiantes,**
- 9 **de bénéficier d'une solution non intrusive d'automatisation de vos procédures,**
- 9 **de réaliser des économies significatives de ressources, de temps et d'argent.**